## **Huskee Riding Lawn Mowers Manual**

Getting the books **huskee riding lawn mowers manual** now is not type of inspiring means. You could not only going in the manner of book accretion or library or borrowing from your contacts to contact them. This is an very

It will not waste your time. say you will me, the e-book will totally melody you other thing to read. Just invest little mature to entre this on-line broadcast huskee riding lawn mowers manual as without difficulty as revi

Huskee Riding Mower 2017 huskee lawn tractor ............shit Huskee 22hp 46in. Lawn Tractor Review<del>Replacing Broken PTO Blade Engagement Cable on MTD Riding Mower Change Your Riding Lawn Mower Blades Witho</del> How to Change the Blades on a Huskee Riding MowerBriggs \u0026 Stratton Riding Mower Engine Head Gasket #794114 Troy-Bilt riding lawn mower | How to Troy-Bilt Pony 17.5-HP Manual 42\" 500cc Cutting Deck Riding Lawn Mower 13AN77BS011 Lowes 806305 Replacing a riding lawnmower belt (Huskee LT4200) without taking the deck off.

How to Operate an MTD Yard Machine Lawn Tractor | Riding Mower Instructional Video | Model 760 77000 WER WON'T START - QUICK TIPS How to fix a riding lawn mower that won't move or drive Common Problems DIY: Troubleshooting Secret Revealed! Graftsman Riding Lawn Mower Blade Replacement #532422719 Riding Lawn Mower starts then dies. FIXED How to troubleshoot a Riding Mower Troy-Bilt 30\" Riding Lawn Mower (TB30R) Huskee LT3800 Lawn tractor rev Huskee It4200 deck repair and belt replacementRemoving mower deck Huskee, MTD, Yard Man, mowers RIDING MOWER DRIVES SLOW?/ SLIPS?/ NO DRIVE REPLACE JUST ABOUT ANY BELT WITH MANUAL TRANS OR HYDRO Top 5 Best Riding Lawn Mowe In business for more than 80 years, MTD produces several models of riding lawn mowers. Before using an MTD riding lawn mower, it's essential that you familiarize yourself with safety and operating ...

How to Change 40-Inch Huskee Lawn Mower Blades Since my first lawnmower purchase in (approximately) 1969, I have owned and worn out a number of push-type lawn mowers all ... I bought this Huskee It4200 mower with a 17.5 Briggs and Stratton ...

According to industry insiders, it's when the eldest child leaves home that the typical homeowner exchanges the walk behind demon rotary for a "riding mower" or "lawn tractor." And when the ... Choosing a Small Farm Tractor

Following MOTHER's articles on old time farm tractors in MOTHER EARTH NEWS issue #144 and on modern lawn and garden riding tractors ... a Ford or Farmall tractor, 3-bottom land plow and disc ...

Iames Stewart's CALCULUS texts are widely renowned for their mathematical precision and accuracy, clarity of exposition, and outstanding examples and problem sets. Millions of students worldwide have explored can text s fo sellers continue to provide a strong foundation for the Seventh Edition. From the most unprepared student to the most mathematically gifted, Stewart's writing and presentation serve to enhance understanding and build confi Read along with Disney! When Bob tells the pups they're going to help out at the local pet adoption event, Adopt-a-palooza, Bingo and Rolly can't wait to go. But when an energetic little puppy runs away, Bingo and Rolly ma

Earth Day celebrates our beautiful planet and calls us to act on its behalf. Some people spend the day planting flowers or trees. Others organize neighborhood clean-ups, go on nature walks, or make recycled crafts. Readers

## MTD Riding Mower Instructions

Blades should be changed routinely to keep the lawn looking good and to prevent potential damage to the mower. Park the Huskee riding mower on a flat and level surface for changing the blades.

## Briggs and Stratton

Yard Machines-- is a brand of riding mowers and push lawn mowers. They are a division of the company MTD, which is located ... and now market manual, cordless, and electric lawn mowers, trimmers ...

## 10 Best Lawn Mowers

Funny Lined Journal Notebook For Peoples Who Loves Caspian Seal

Ish Organ's The Wild Irish Girl as his point of departure, Thomas J. Tracy argues that nineteenth-century debates over what constitutes British national identity often revolved around representations of Irishness, especial

This is not just another Python programming book. It is an intensive and practical Python programming course fund programming course. It is part 1 of a 3-part series which serves as my exhaustive collection of step-by-step Irm, a data analyst/journalist, an educator, a computer science student or just anyone looking to arguire of pust anyone looking to acquire Python programming skills they need to succeed in their job or career. Yes, this c Incontent the materials we are covering by following Python best practices. Although this is a self-paced course, I strongly recommend that you can download is in Chapter 25 of this book. The sample, if you can finish the Important terms and definitions discussed in this book are printed in bold texts, like this. Practice quizzes and answers are included at the end of each chapter to help you test how much you will find the ink to the cours

In the fall of 1999, I had the great good fortune of moving to a secluded spot in the woods of southern Maine. There, I was to learn truths I might not to tell readers what I'd seen, heard and fell, but more to and felt, b in this humble book are gleanings from those days, and they follow no particular order. My journey has not ended yet, it has simply taken a different path. This is a record of sorts of part of that journey, the remainder o

Small, mighty, and packed with information, The Washington Manual: Cardiology Subspecialty Consult, 3e places the field of cardiovascular disease at your patients. If you're a busy clinician committed to exceptional, cost-Subspecialty Consult is the guide for you. FEATURES --NEW chapters on the physical exam, heart failure, preserved ejection fraction, and cardiovascular diseases in special populations --Guidelines from the access to: Compl results from content in the book, your notes, and even the web Cross-linked pages, references, and more for easy navigation Highlighting tool for easier reference of key content throughout the text Ability to take and shar

Copyright code : 0b9101a49f7758d05b5185b01142c66e

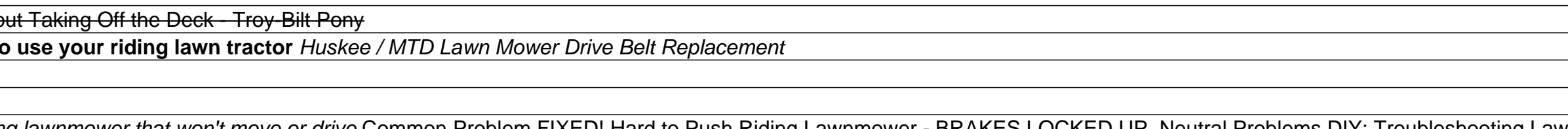